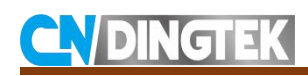

# **DF702&DF703 Waste Bin Sensor Protocol\_LoRaWAN**

V2.8

Date:2021-08-09

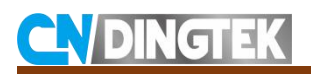

# **Revision**

**V2.8** Update uplink format. Add example, and delete command 0x0E;

**V2.6** Add the example of payload with gps information;

**V2.5** Modify the size of framecount;

**V2.4** Modify the uplink data farmat; Add downlink confirmed data farmat; Add command 0x0E; Add type of GPS data;

**V2.3** Add downlink command which can be used to select active mode OTAA/ABP and configure max height;

**V2.0** Add latest terminal uplink data format and downlink command;

**V1.1** Change the downlink command;

**V1.0** Initial version;

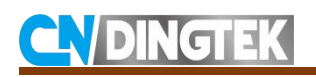

# **Index**

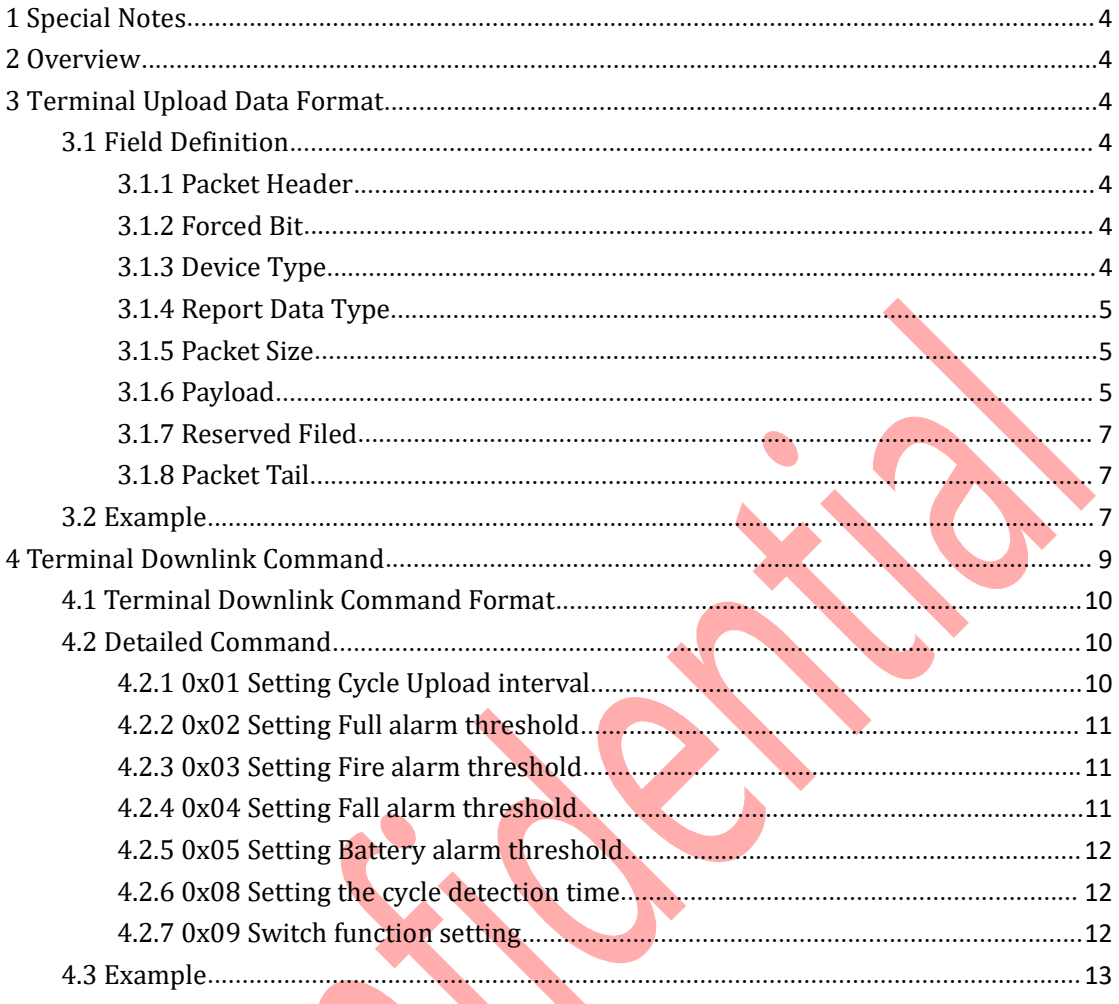

# **NDINGTEK**

# <span id="page-3-0"></span>**1 Special Notes**

This file is only disclosed to the client who purchased CNDingtek product and signed NDA(non-disclosed agreement). If the reader does not purchased CNDingtek product or signedNDA, please stop reading of this file.

CNDingtek has the right to update this file without notification to the reader. If The reader want the latest version, please contact with CNDingtek. Email: service@dingtek.com.

# <span id="page-3-1"></span>**2 Overview**

DF702&DF703\_LoRaWAN sensor uses the LoRaWAN transmission protocol. This document defines its uplink data format protocol and downlink format.

<span id="page-3-2"></span>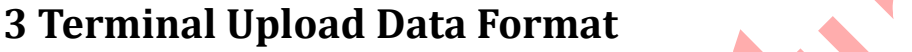

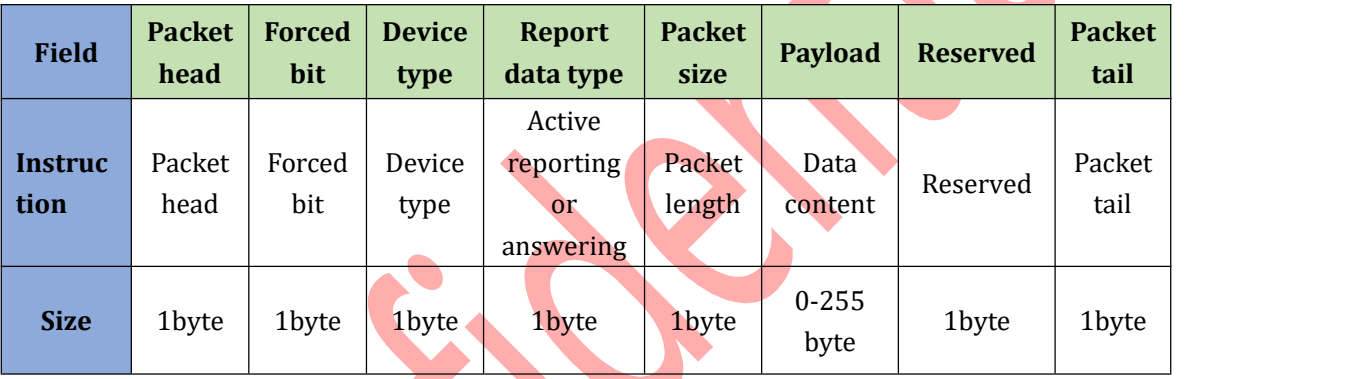

# <span id="page-3-3"></span>**3.1 Field Definition**

## <span id="page-3-4"></span>**3.1.1 Packet Header**

Packet head:0x80; length:1byte.

## <span id="page-3-5"></span>**3.1.2 Forced Bit**

Forced bit:0x00; length:1byte

## <span id="page-3-6"></span>**3.1.3 Device Type**

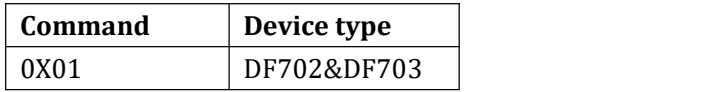

# <span id="page-4-0"></span>**3.1.4 Report Data Type**

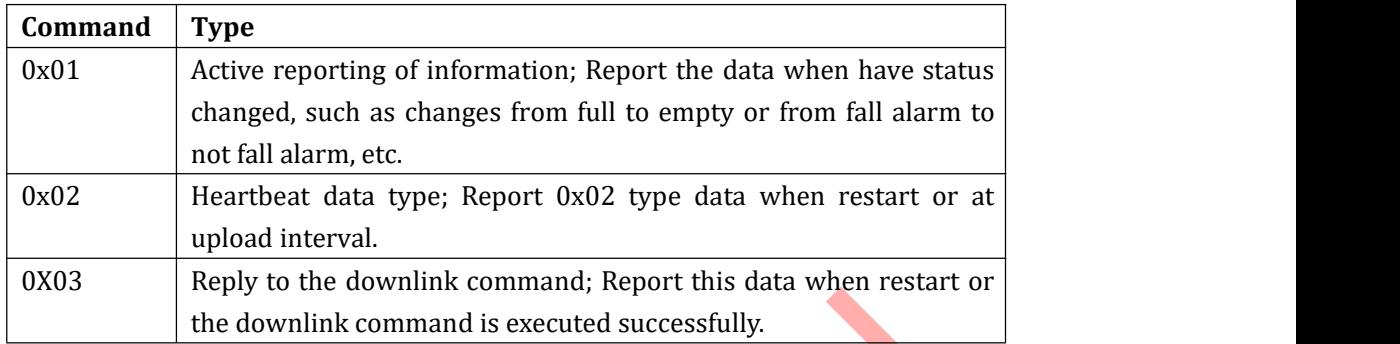

### <span id="page-4-1"></span>**3.1.5 Packet Size**

The size of the total packet, in hex. For example, report 0x11 means 17bytes.

# <span id="page-4-2"></span>**3.1.6 Payload**

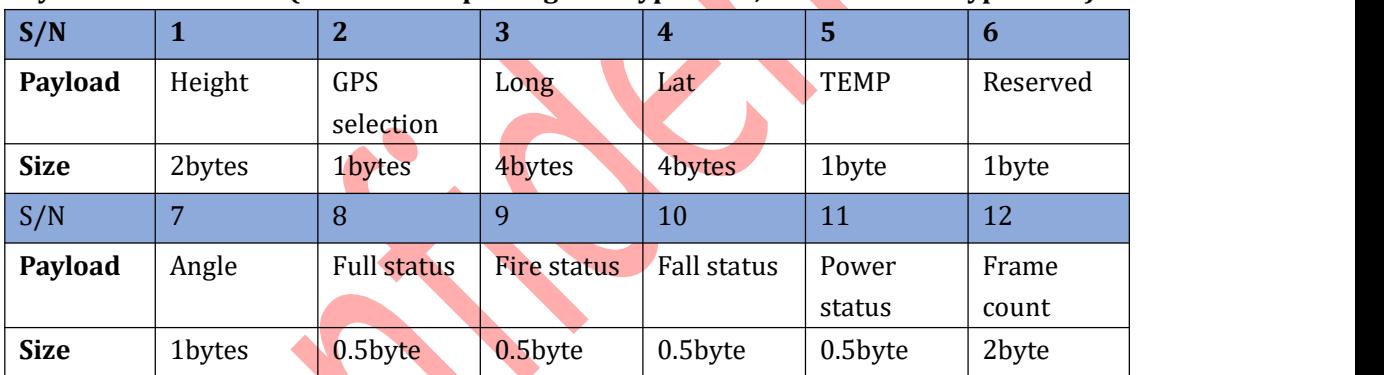

### **Payload data format1 (Abnormal reporting data type0x01 ,heartbeat data type 0x02)**:

### **Payload field definition:**

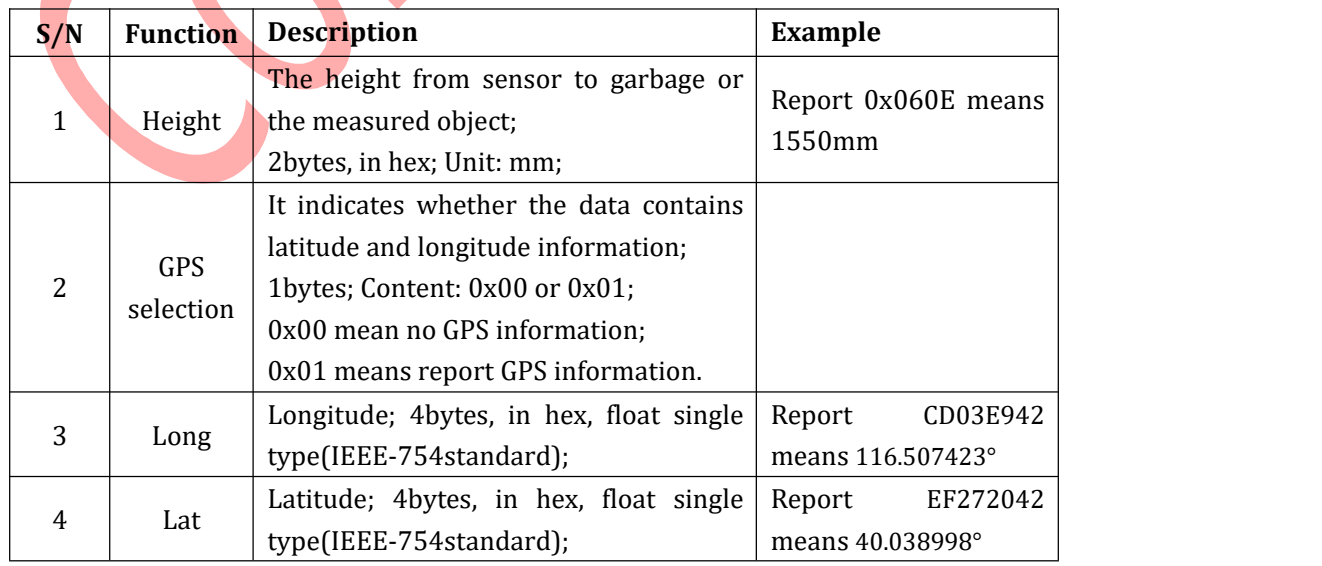

Room A209, Flounder Business Park, Shunbai Road 12, Chaoyang District, Beijing, China 100022

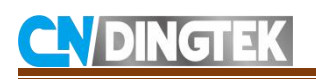

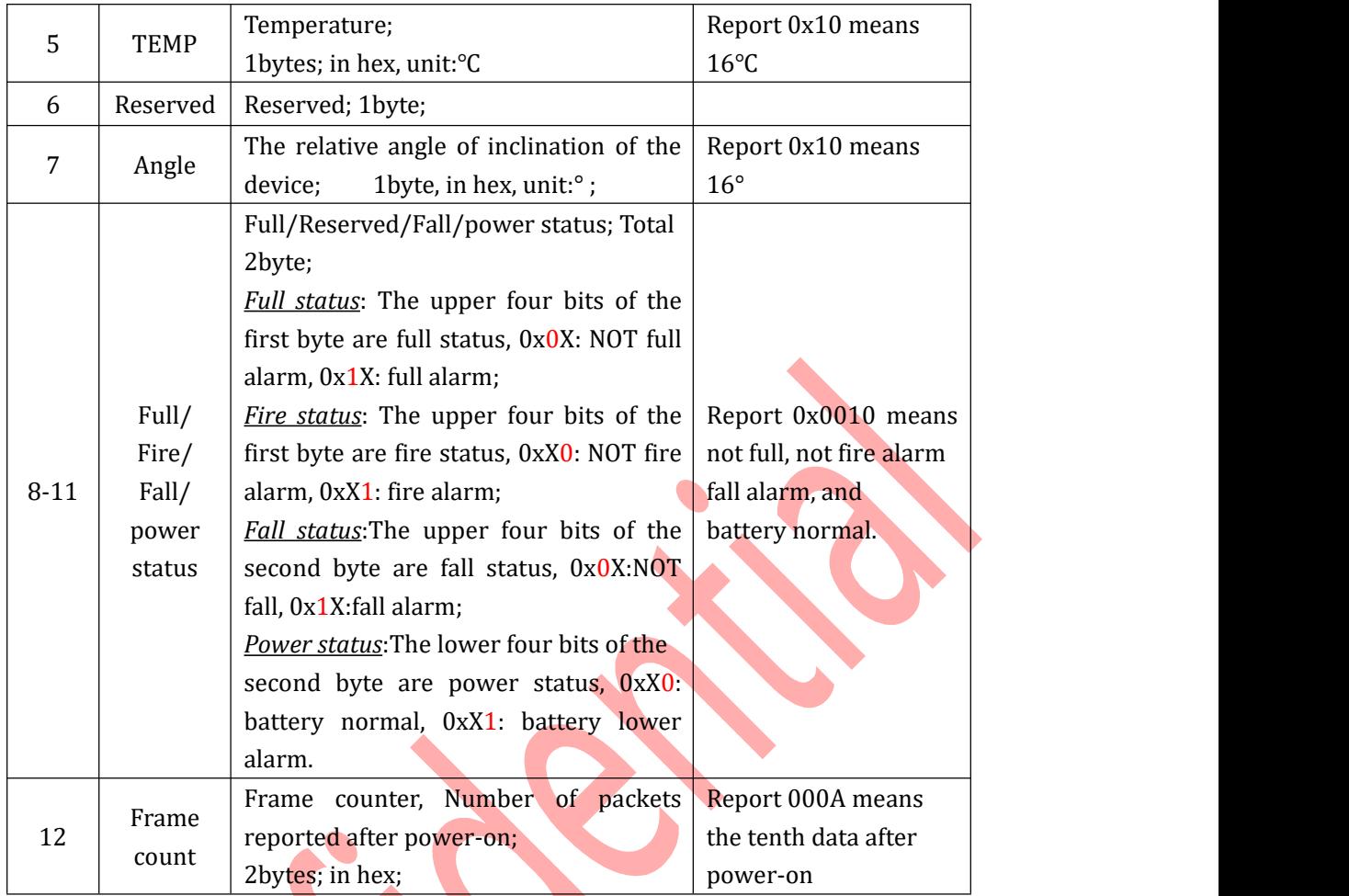

**Payload data format2(Confirmation reply for downlink commands format data type 0x03):**

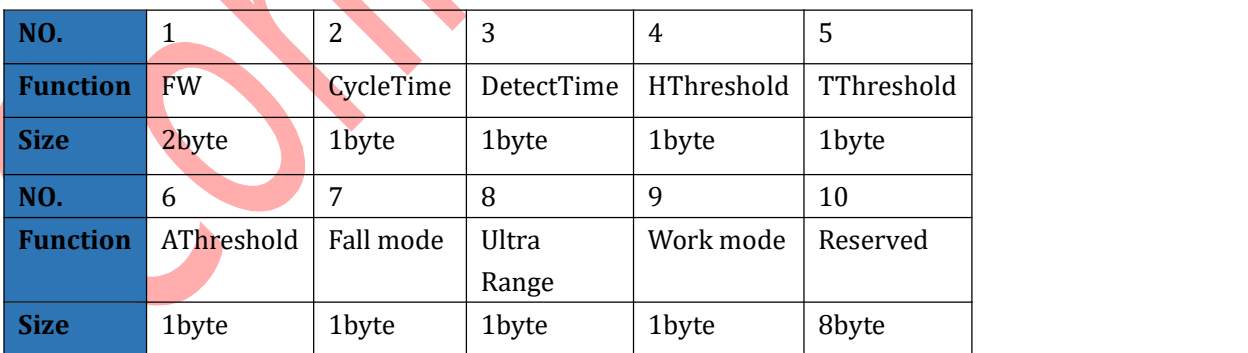

#### **Payload field definition:**

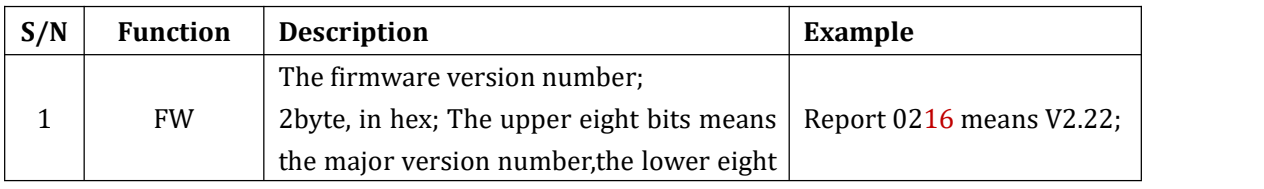

Beijing Dingtek Technology Corp., Ltd. [Tel:8](Tel:400-600-4687)6-10-64718863,64753700 **<u><http://www.dingtek.com></u> E-**mail: service@dingtek.com Room A209, Flounder Business Park, Shunbai Road 12, Chaoyang District, Beijing, China 100022 Page 6

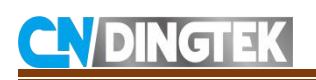

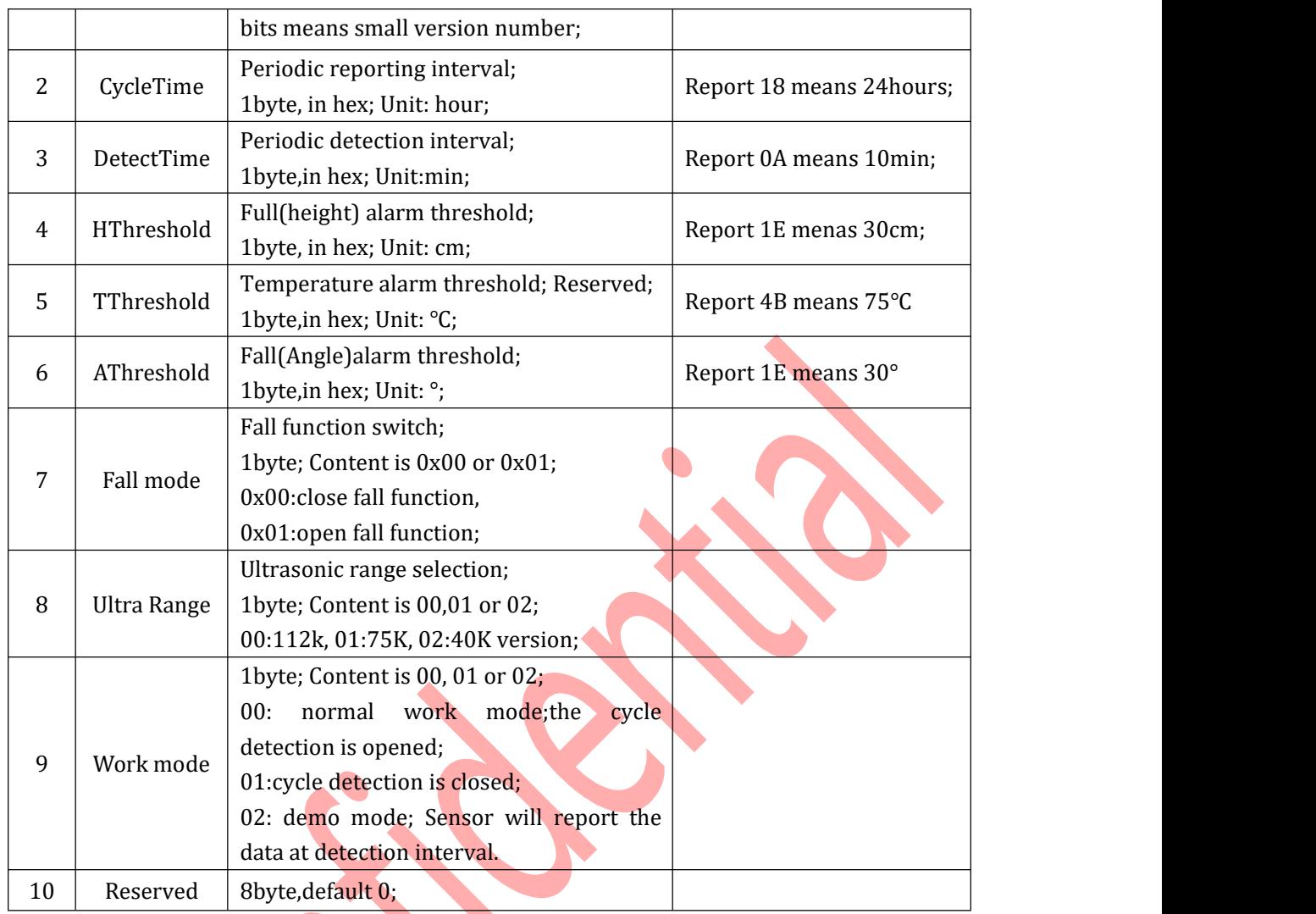

### <span id="page-6-0"></span>**3.1.7 Reserved Filed**

Reserved filed;Default 0x00,1byte.

## <span id="page-6-1"></span>**3.1.8 Packet Tail**

Packet tail; Default 0x81,1byte.

# <span id="page-6-2"></span>**3.2 Example**

#### **For example1: Data type 0x01**

800001011107D000190000000000010081

### **Description:**

- 80: Packet header
- 00: Reserved, default 00
- 01: Device type, DF702&DF703

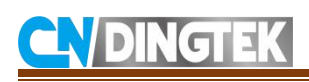

- 01: Data type, Active reporting of information
- 11: Packet size, 17bytes
- 07D0: Height, 2000mm
- 00: Dono carry gps inormation
- 19: Temperature, 25℃
- 0000: Reserved and angle value, angle is 0
- 0000: Trash bin is empty, no fire, no fall, and battery normal
- 0001: Frame count, this is the fist piece data after power on
- 00: Reserved, default 00
- 81: Packet tail

#### **For example2: upload data with GPS information**

800001021907D001CD03E942EF272042190000000000010081

#### **Description:**

- 80: Packet header
- 00: Reserved, default 00
- 01: Device type, DF702&DF703
- 02: Active reporting of information
- 19: Packet size, 25bytes
- 07D0: Height, 2000mm
- 01: Carry gps inormation

CD03E942: longitude, 116.507423; Calculation:first change CD03E942 to 42E903CD, then change it to decimal, will get 116.507423.

EF272042: latitude, 40.038998; The calculation method is the same as above;

19: Temperature, 25℃

0000: Reservedand angle value, angle is 0

0000: Trash bin is empty, no fire, no fall, and battery normal

0001: Frame count, this is the fist piece data after conneting power

- 00: Reserved, default 00
- 81: Packet tail

**Note**: For the method of parsing latitude and longitude, you can refer to the online tool: [http://www.binaryconvert.com/convert\\_float.html](http://www.binaryconvert.com/convert_float.html) ,as following picture,

# **DINGTEK**

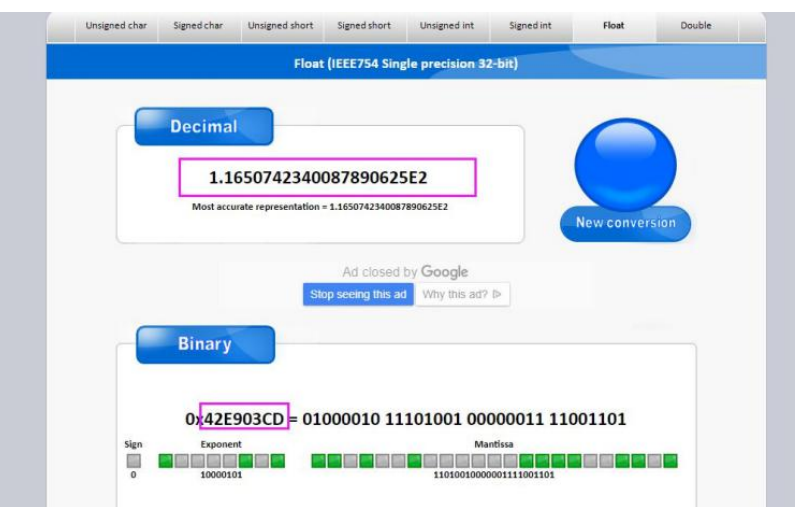

# **For example3: download confirmed information. Data type 0x03**

8000010319010418011E4B1E00000000000000000000000081

### **Description:**

- 80: Packet header
- 00: Reserved, default 00
- 01: Device type, DF702&DF703
- 03: Download confirmed information
- 19: Packet size, 25bytes
- 0104: firmware version, V1.4
- 18: cycle upload interval, 24h
- 01: cycle detection interval, 1 min
- 1E: Full alarm threshold, 30cm
- 4B: Fire alarm threshold, 75℃
- 1E: fall alarm threshold, 30°
- 00: Turn fall function off
- 00: Ultrasonic range 112k
- 00: Work mode 0, normal work mode
- 0000000000000000: Reserved
- 00: Reserved, default 00
- 81: Packet tail

# <span id="page-8-0"></span>**4 Terminal Downlink Command**

We can modify the DF702&DF703 waste bin sensor's configuration through the downlink command, such as the uplaod interval,threshold and so on.

#### The command type: ASCII.

Command Direction: From PC to waste bin sensor through serial port.

Note: only when the sensor is woking , it can receive and excute the command. If sensor is in sleep mode, it cannot receive command.

# <span id="page-9-0"></span>**4.1 Terminal Downlink Command Format**

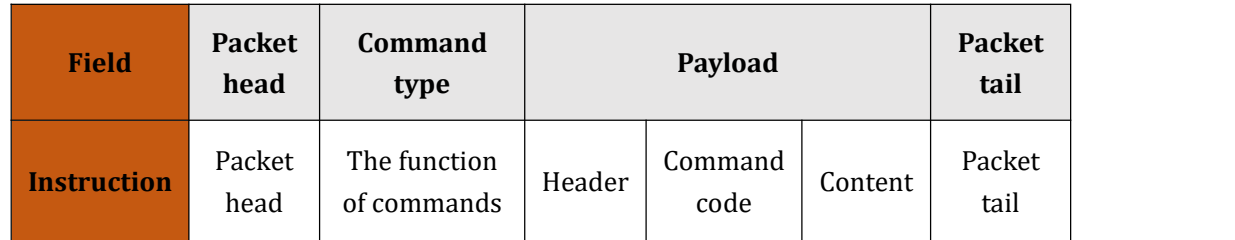

# **Field Definition:**

**Packet Header:** 0x80; length:1byte.

### **Command Type:**

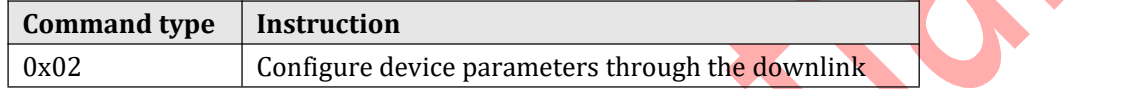

### **Payload:**

- **1 Header:**0x9999
- **2 Command code:**

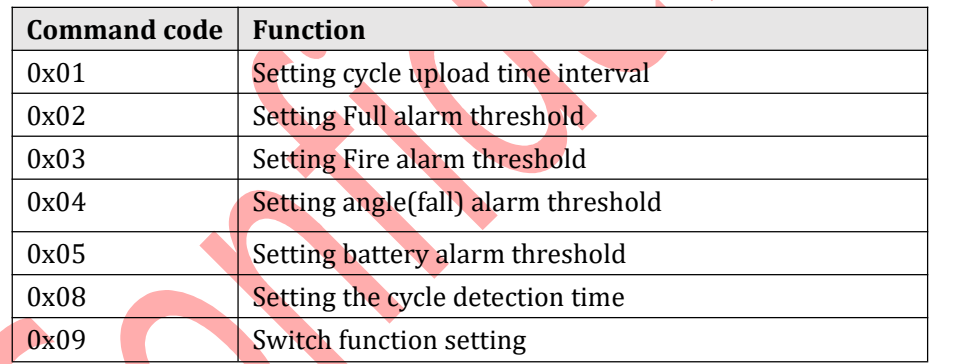

**3 Content:** please refer to part4.2

**Packet Tail:** 0x81,1byte.

# <span id="page-9-1"></span>**4.2 Detailed Command**

# <span id="page-9-2"></span>**4.2.1 0x01 Setting Cycle Upload interval**

**Function**: Set data cycle upload time interval; **Forma**t:

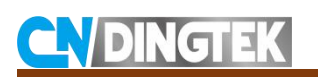

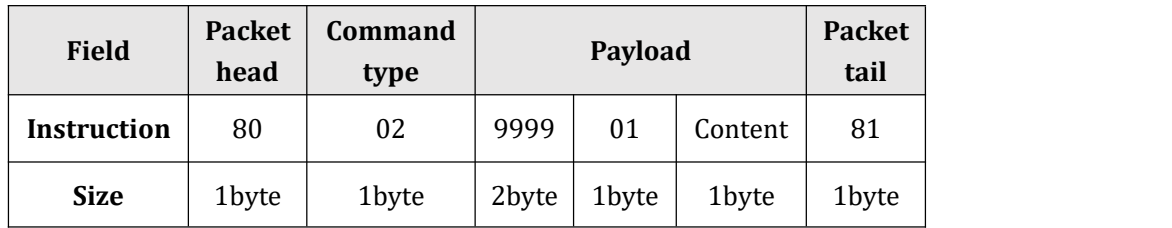

The content can be in the range of 01-168, unit: h (hours) in hex. The default is 24 hours.**For example: set the upload time to 24hours,**

The command is 80029999011881

### <span id="page-10-0"></span>**4.2.2 0x02 Setting Fullalarm threshold**

**Function**: Set full alarm threshold.

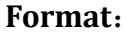

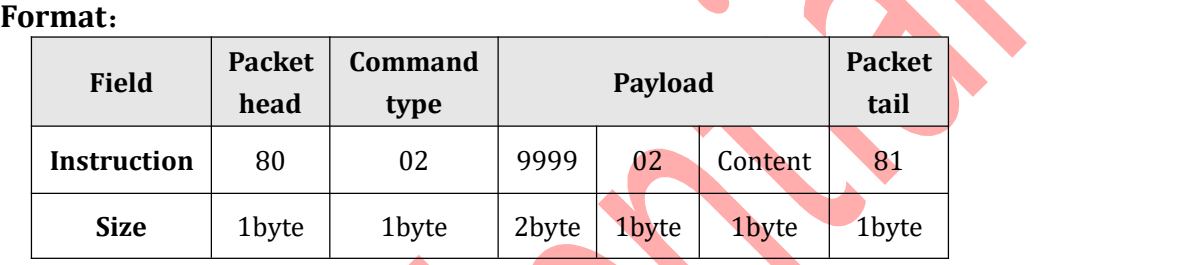

The content can be in the range of 15-255cm, unit: cm, in hex. The default is 30cm.

**For example: set the full alarm threshold to 30cm,**

The command is 80029999021E81

### <span id="page-10-1"></span>**4.2.3 0x03 Setting Fire alarm threshold**

#### **Function**: Set fire alarm threshold.

**Format**:

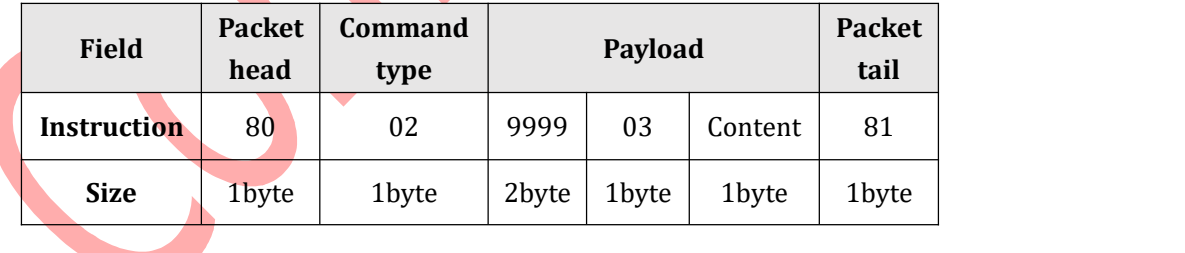

The content can be in the range of 1-255, unit:℃, in hex. The default is 75℃.

**For example: set the full alarm threshold to 75**℃**,**

The command is 80029999034B81

## <span id="page-10-2"></span>**4.2.4 0x04 Setting Fall alarm threshold**

**Function**: Set fall alarm threshold **Format**:

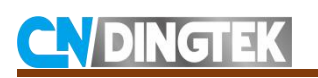

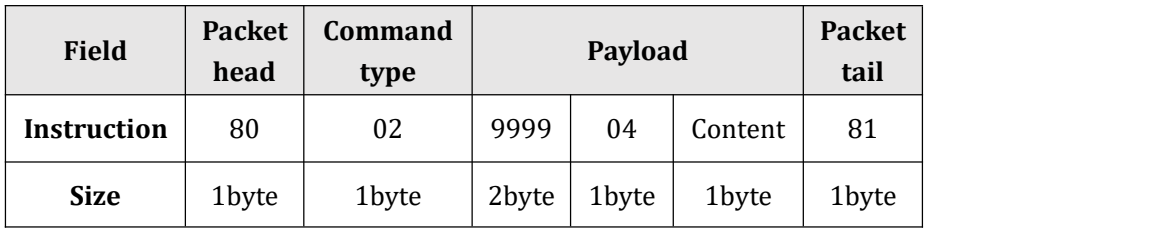

The content can be in the range of 15-90, unit:<sup>o</sup>, in hex. The default is 20<sup>o</sup>.

#### **For example: set the fall alarm threshold to 3**0°**,**

The command is 80029999041E81

### <span id="page-11-0"></span>**4.2.5 0x05 Setting Battery alarm threshold**

**Function**: Set battery alarm threshold;

#### **Format**:

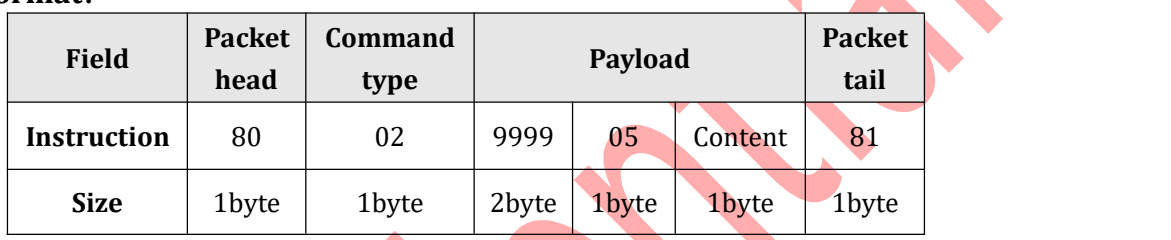

The content can be in the range of 5-99, unit: %, in hex. The default is 30%.

**For example: set the battery alarm threshold to 3**0°**,**

The command is 80029999051E81

### <span id="page-11-1"></span>**4.2.6 0x08 Setting the cycle detection time**

**Function**: Set the cycle detection time. **Format**:

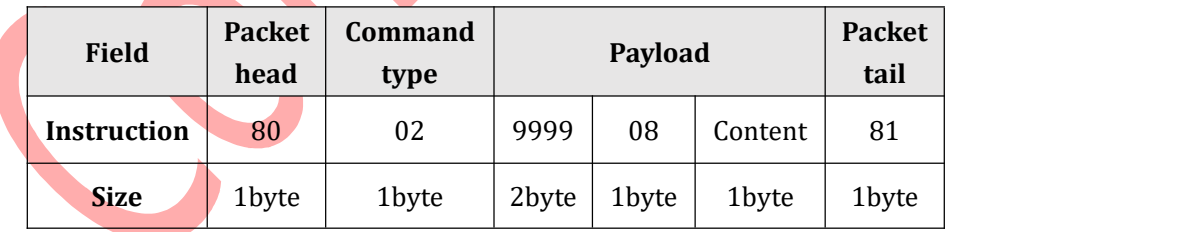

The content can be in the range of 1-60, unit:min, in hex. The default is 10min. **For example: set the detection time to 10min,**

The command is 80029999080A81

### <span id="page-11-2"></span>**4.2.7 0x09 Switch function setting**

**Function**: Switch function setting **Format**:

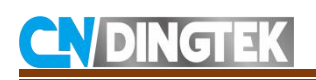

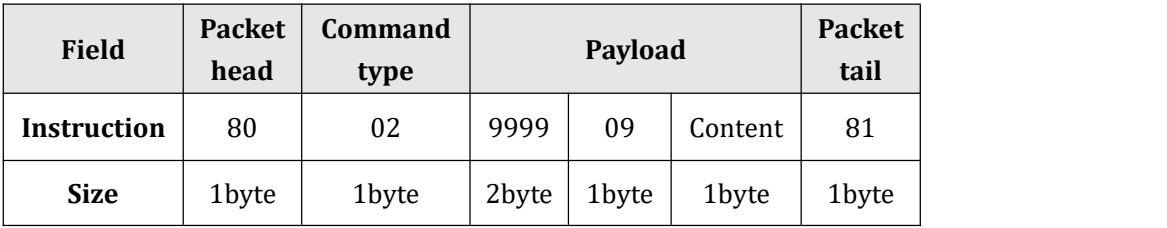

The content can be 02, 0B/0C, 0A/09, 00/01, 05/06/0E,

02: Restart sensor;

0B/0C: open/close echo function of the serial port;

0A/09: open/close fall function;

00/01:close/open GPS function;

03/04:ABP/OTAA mode;

05/06/0E: set the work mode0/1/2; work mode 0: normal work mode; Work mode 1: close the detection function; Work mode 2: demo mode, waste bin sensor will report the data at cycle detection time when use demo mode.

#### **For example1: turn the echo of serial port on,**

The command is 80029999090B81

#### **For example2: open fall function,**

The command is 80029999090A81

#### **For example3: set the work mode1,**

The command is 80029999090681

## <span id="page-12-0"></span>**4.3 Example**

**For example1: change the cycle upload time to 12h,** The command : 80029999010C81 Reply by serial port: UPloadTime: 12 h

# **NDINGTEK**

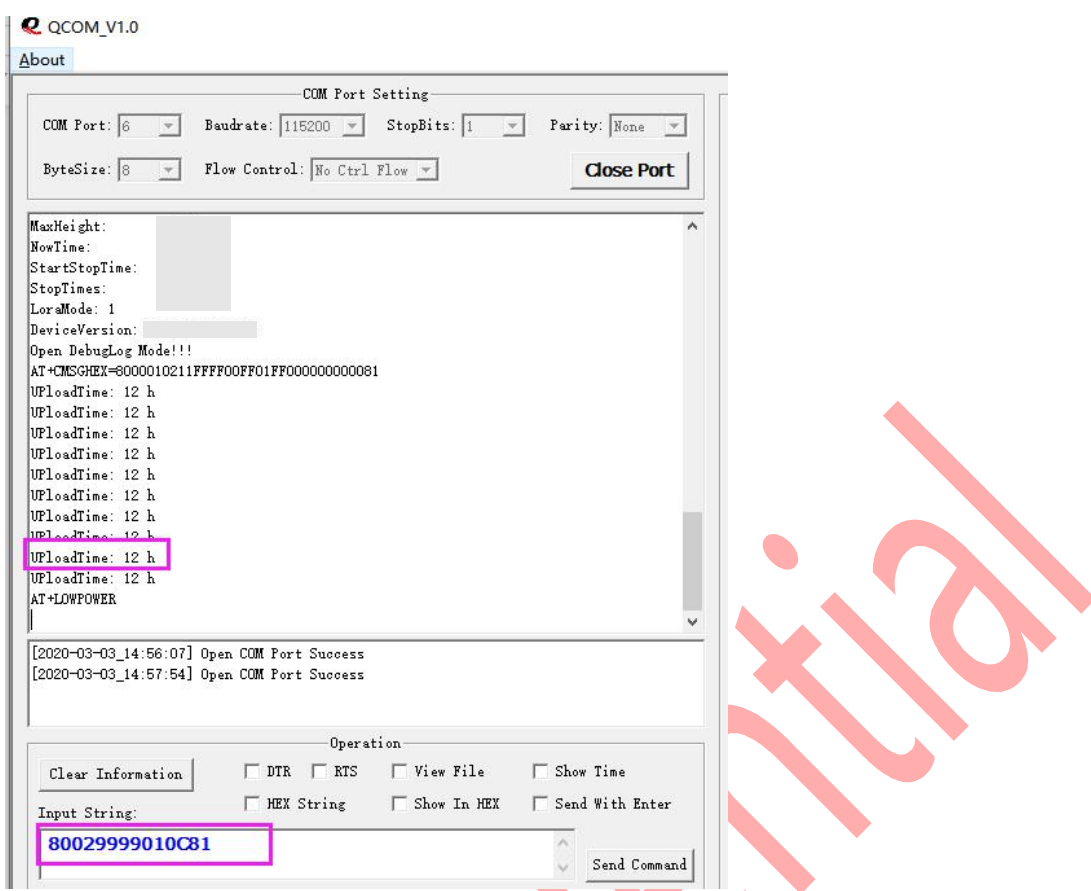

Figure1: change the upload time by serial port

### **For example2: change the full alarm threshold to 50cm**,

The command: 80029999023281 Reply by serial port: AlarmHeight: 50 cm

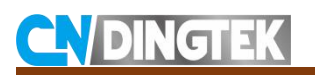

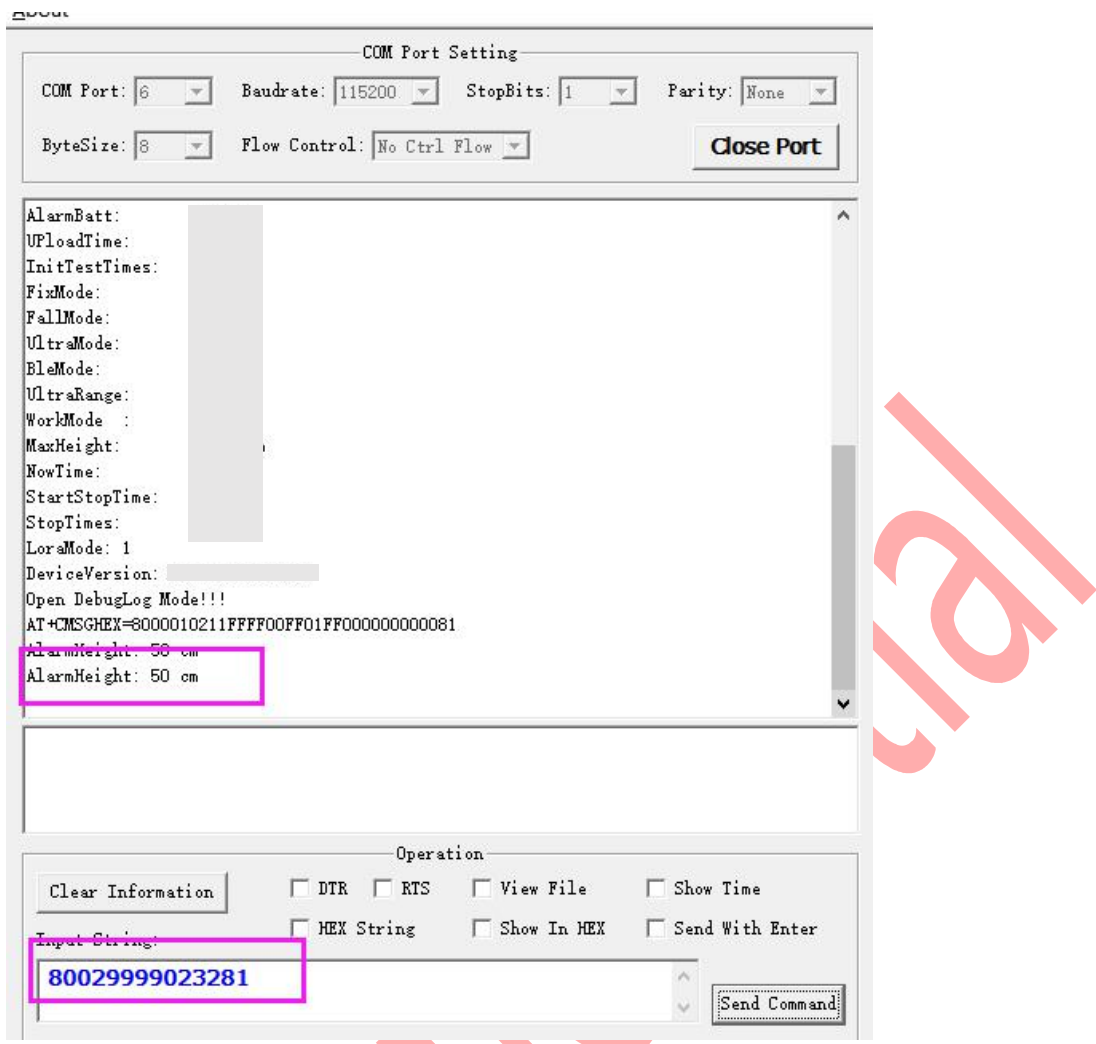

Figure2: change the full alarm threshold by serial port

Note: Regarding the detaile steps to modify the configuration by serial port, please refer to the configuration manual.